#### A Primer on Coverage Analysis with *Devel::Cover*

James E Keenan (jkeenan@cpan.org) Perl Seminar New York Tuesday, December 21, 2004

#### CPAN Modules (1) and Tests (1)

- Every Perl module on CPAN comes with tests
- Sometimes just a single file
	- *My-Module/test.t*

#### CPAN Modules (2) and Tests (2)

- More often, a suite of files in their own directory:
	- *My-module/t/01.t*
	- *My-module/t/02.t*
	- *My-module/t/03.t*

# So how good are they?

- Good tests would show you where your bugs are.
- If you did revisions to your code, good tests would show you where your revisions broke your code.
- But your tests will never confirm the absence of bugs. Only their presence.

## Alternative? Supplement?

- So you need an alternative ... or, more likely, a supplement.
- Coverage analysis provides that.
- "Code coverage tools measure how thoroughly tests exercise programs." -- Brian Marick, "How to Misuse Code Coverage," 1997: www.testing.com

#### *Time::Local*

- Objective: "efficiently compute time from local and GMT time."
- It exports only two functions:
	- timelocal()
	- timegm()
- Inverse of Perl built-in functions localtime() and gmtime()

#### A 'core' module

- Must be good: it's 'core'
	- Automatically distributed with Perl itself
- Its latest version (1.10) passes all its tests.

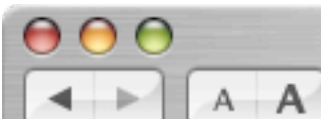

**CPAN Testers: Reports for Time-Local** 

http://testers.cpan.org/show/Time-Local.html#Time-Lo ^ Q- Google

#### **CPAN Testers: Reports for Time-Local**

 $+1$ 

 $\mathfrak{S}$ 

These are the test reports that we have for the CPAN distribution Time-Local.

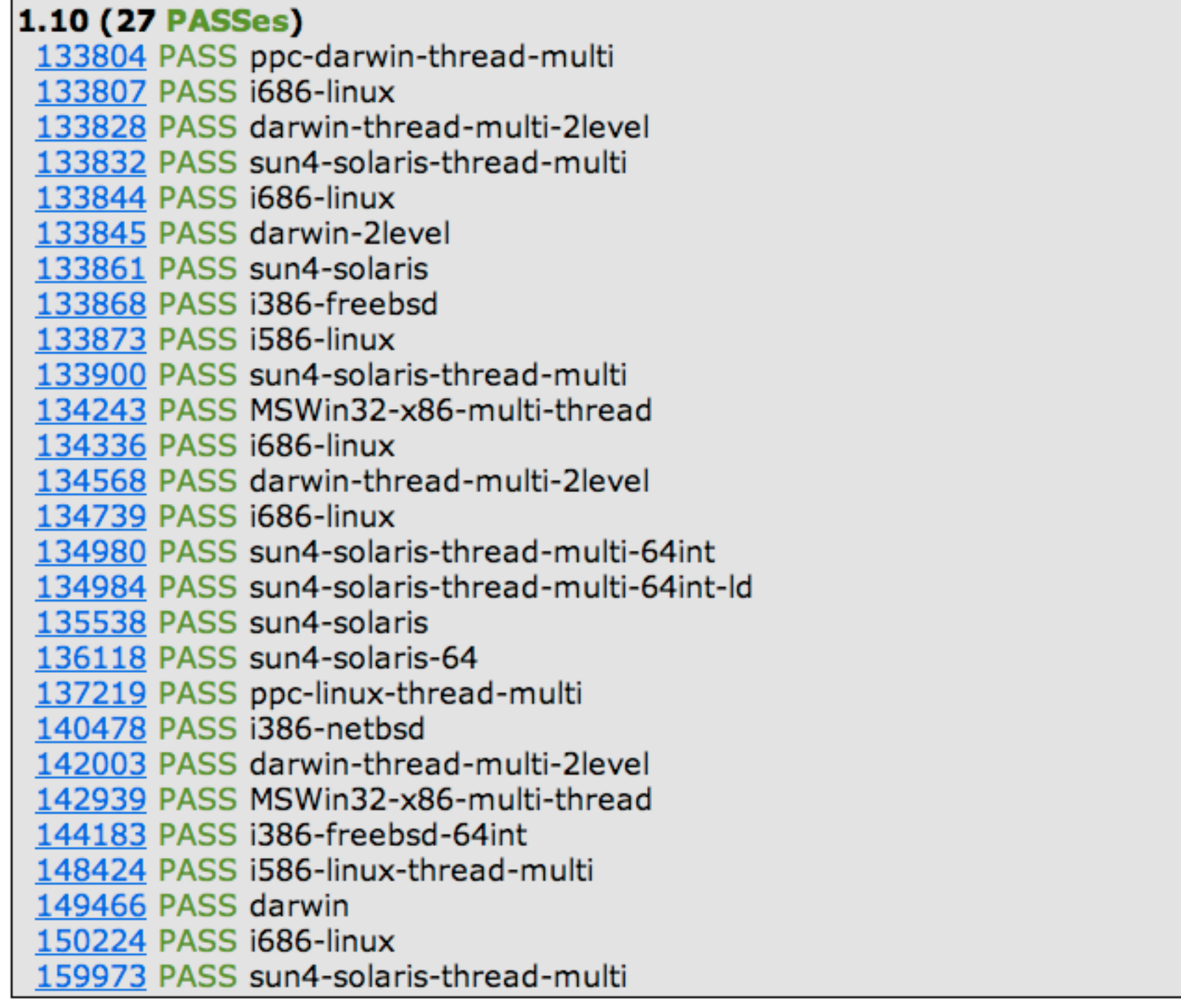

 $\frac{1}{\sqrt{2}}$ 

#### How good are the tests?

- Just because *Time::Local* passes all its tests doesn't mean the tests are good tests.
- All we can say is: The current tests do not report any bugs.
- How thoroughly do the tests exercise the code?

## How much coverage?

- A fair amount of *Time::Local*'s code is not called by its test file ... so it's not tested.
- But first, some more on coverage analysis.

### Statement Coverage

- Breaks source code down into individual statements.
- As test suite operates, it records number of times each statement was called.
- Reports which statements were not called in course of test suite
	- -- and, hence, were not tested.

### Subroutine Coverage

- Perl modules are packages of subroutines.
- If test suite fails to call a particular subroutine, then that subroutine is, by definition, untested.
- Implication: Making sure each subroutine is tested at least once is a good way to improve coverage of module as a whole.

## Branch Coverage

- As program get different inputs, it can take different branches and produce different outputs
- Perl branch points
	- if ... elsif ... else
	- unless ... else
	- $\bullet$  ? :

### Condition Coverage

- Examines situations where truth or falsehood of logical statements are tested.
- Perl conditions:
	- $\bullet$  & &
	- $\bullet$  ||
- Both branch and condition coverage ask: Did you test all possibilities?

# Applying *Devel::Cover* (1)

Easiest approach: Command-line utility:*cover*

- \$ cd Time-Local-1.10
- \$ perl Makefile.PL
- \$ make

# Applying *Devel::Cover* (2)

Delete database created by any previous use of *Devel::Cover* in this directory

\$ cover -delete

Set special switches and run test suite

\$ HARNESS\_PERL\_SWITCHES=-MDevel:: Cover make test

# Applying *Devel::Cover* (3)

Creates the coverage database and default HTML versions of coverage reports:

\$ cover

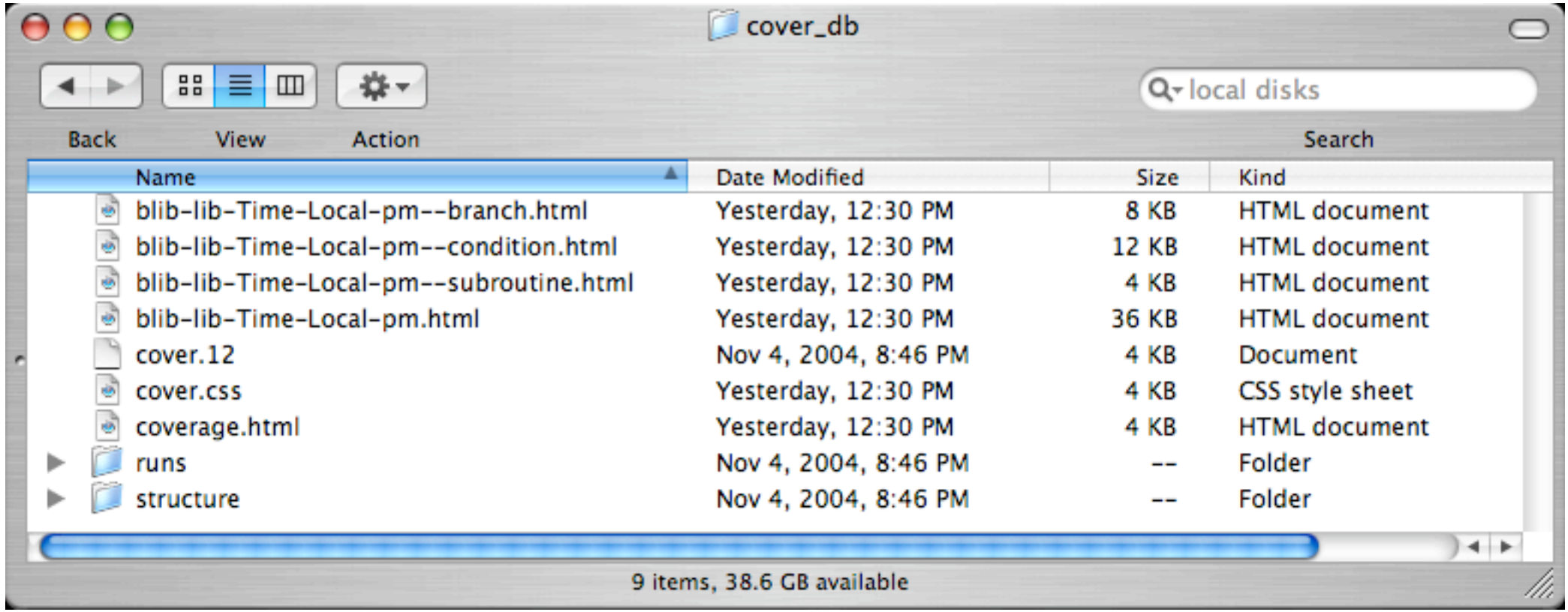

# Applying *Devel::Cover* (4)

Other *cover* options:

\$ cover cover\_db -report=text

\$ cover cover\_db -report=text > My.Module.0.00.coverage.txt

\$ cover cover db -coverage=subroutine

\$ cover cover db -coverage=subroutine -report=html

## Making use of (1) coverage analysis (1)

- Print everything out and study it:
	- Code
	- Tests
	- Documentation
- This is "glass-box" testing

## Making use of (2) coverage analysis (2)

- Write tests for uncovered subroutines.
- Write tests for uncovered branches and conditions.
- Can usually get 90% statement coverage, often 95% or higher
- 100% statement coverage is usually difficult

#### A Primer on Coverage Analysis with *Devel::Cover*

James E Keenan (jkeenan@cpan.org) Perl Seminar New York Tuesday, December 21, 2004